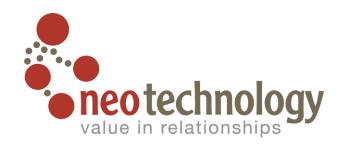

## Graph Modeling Do's and Don'ts

@markhneedham mark.needham@neotechnology.com

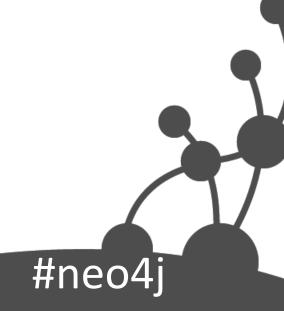

# Credit for the slides goes to Ian Robinson @iansrobinson on twitter

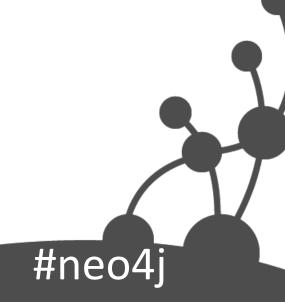

#### Outline

- Property Graph Refresher
- A modeling workflow
- Modeling tips
- Testing your data model

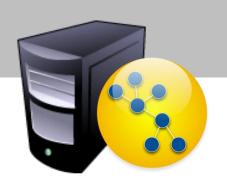

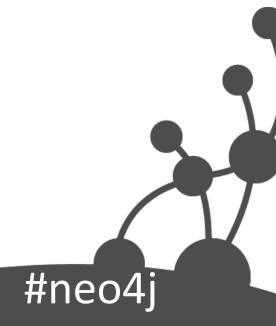

## Property Graph Refresher

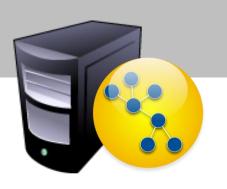

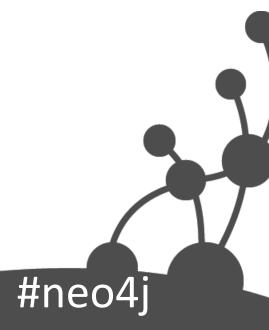

## Property Graph Data Model

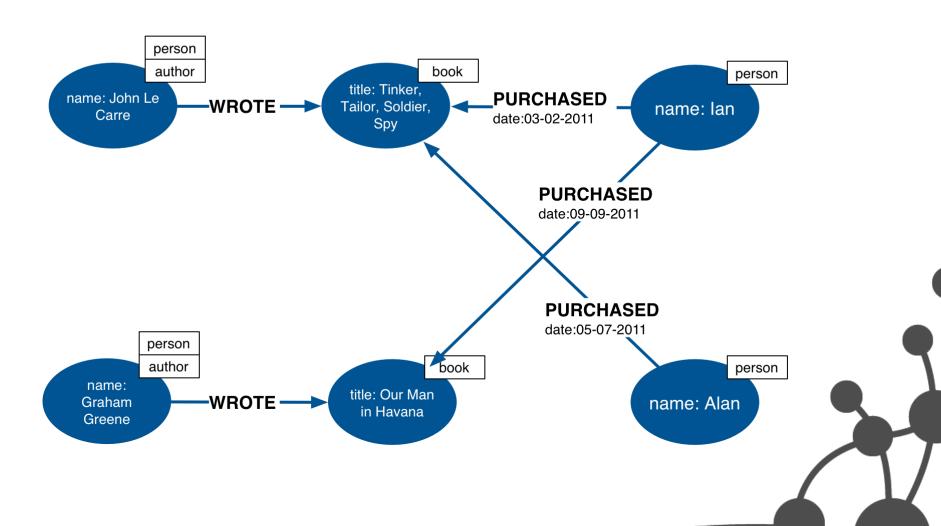

#neo4i

### Four Building Blocks

- Nodes
- Relationships
- Properties
- Labels

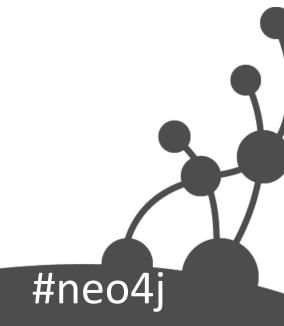

#### Nodes

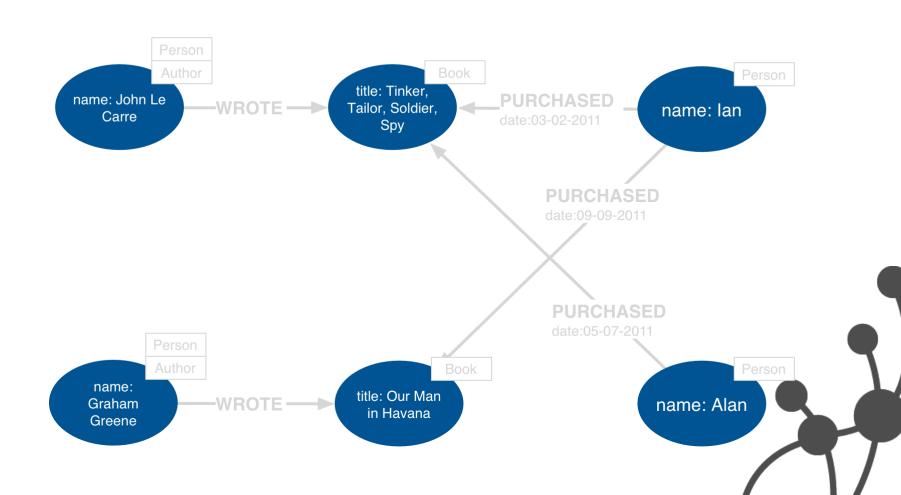

#### **Nodes**

- Used to represent entities and complex value types in your domain
- Can contain properties
  - Used to represent entity attributes and/or metadata (e.g. timestamps, version)
  - Key-value pairs
    - Java primitives
    - Arrays
    - null is not a valid value
  - Every node can have different properties

### **Entities and Value Types**

- Entities
  - Have unique conceptual identity
  - Change attribute values, but identity remains the same
- Value types
  - No conceptual identity
  - Can substitute for each other if they have the same value
    - Simple: single value (e.g. colour, category)
    - Complex: multiple attributes (e.g. address)

## Relationships

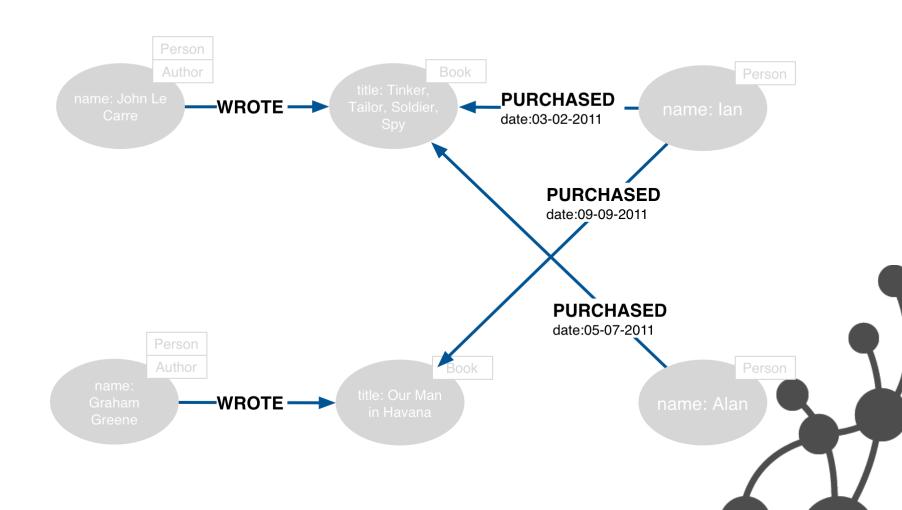

#### Relationships

- Every relationship has a name and a direction
  - Add structure to the graph
  - Provide semantic context for nodes
- Can contain properties
  - Used to represent quality or weight of relationship, or metadata
- Every relationship must have a start node and end node
  - No dangling relationships

## Relationships (continued)

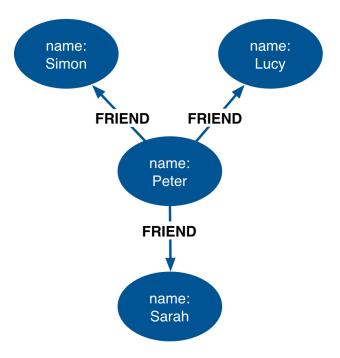

Nodes can have more than one relationship

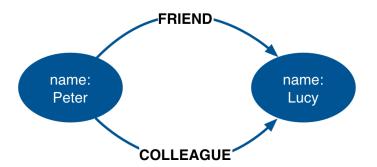

Nodes can be connected by more than one relationship

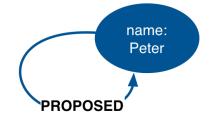

Self relationships are allowed

#### Variable Structure

- Relationships are defined with regard to node instances, not classes of nodes
  - Two nodes representing the same kind of "thing"
     can be connected in very different ways
    - Allows for structural variation in the domain
  - Contrast with relational schemas, where foreign key relationships apply to all rows in a table
    - No need to use null to represent the absence of a connection

#### Labels

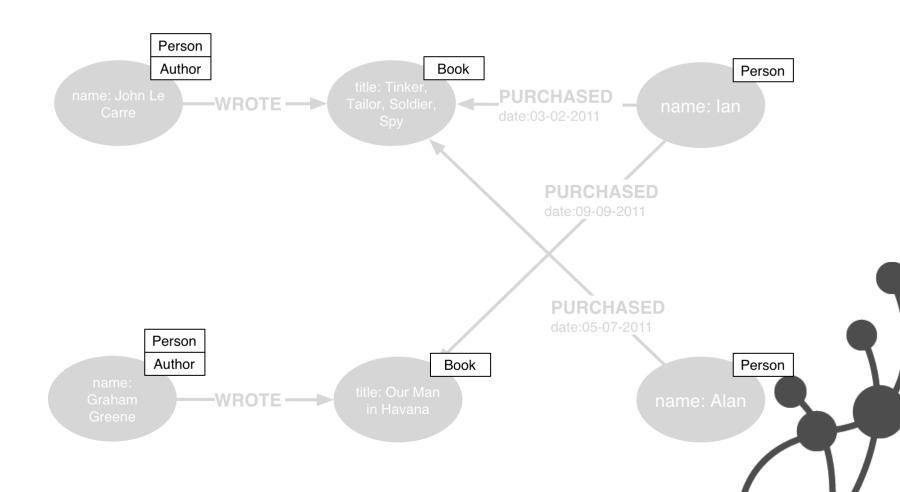

#### Labels

- Every node can have zero or more labels
- Used to represent roles (e.g. user, product, company)
  - Group nodes
  - Allow us to associate indexes and constraints with groups of nodes

#### Four Building Blocks

- Nodes
  - Entities
- Relationships
  - Connect entities and structure domain
- Properties
  - Entity attributes, relationship qualities, and metadata
- Labels
  - Group nodes by role

## A modeling workflow

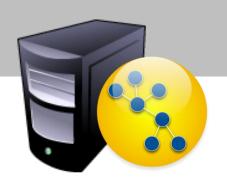

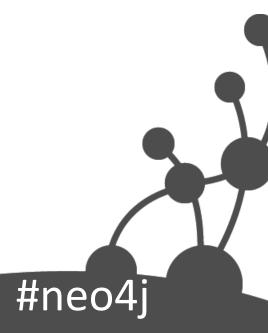

### Models

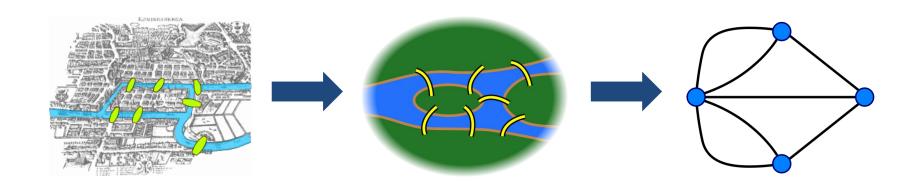

#neo4j

Images: en.wikipedia.org

## Design for Queryability

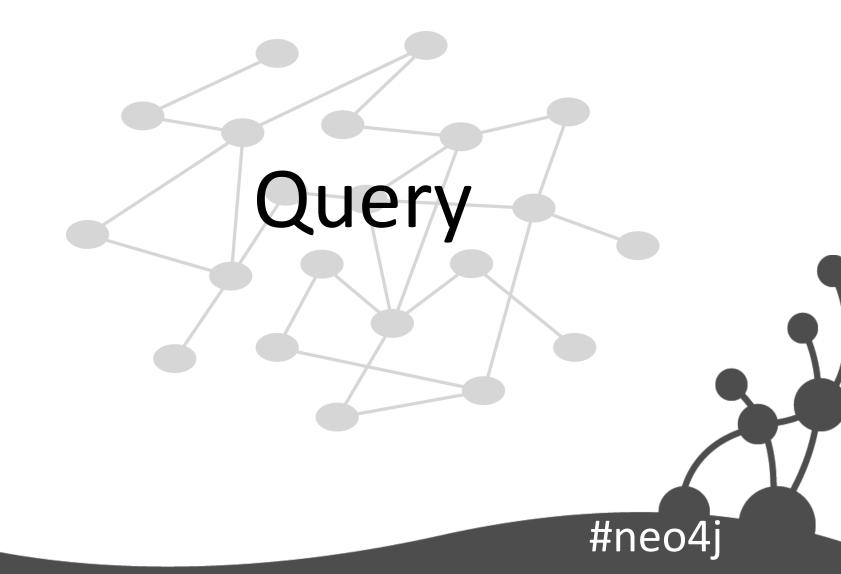

#### User stories

As an employee

I want to know who in the company has similar skills to me

So that we can exchange knowledge

### Derive questions

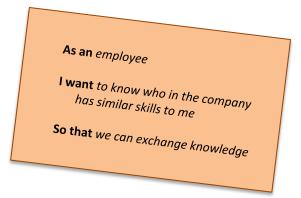

Which people, who work for the same company as me, have similar skills to me?

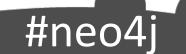

### Identify entities

Which people, who work for the same company as me, have similar skills to me?

person company skill

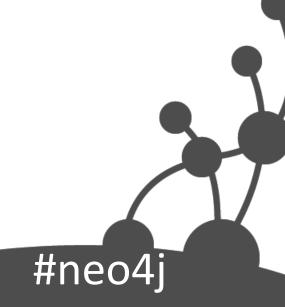

#### Identify relationships between entities

Which people, who work for the same company as me, have similar skills to me?

person WORKS\_FOR company person HAS\_SKILL skill

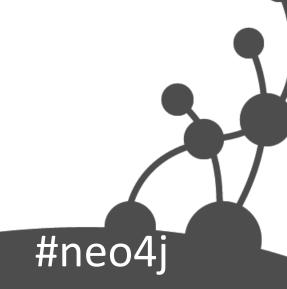

#### Convert to Cypher paths

```
person WORKS_FOR company person HAS_SKILL skill
```

(person)-[:WORKS\_FOR]->(company), (person)-[:HAS\_SKILL]->(skill)

#### Cypher paths

(person)-[:WORKS\_FOR]->(company),

(person)-[:HAS\_SKILL]->(skill)

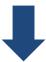

(company)<-[:WORKS\_FOR]-(person)-[:HAS\_SKILL]->(skill)

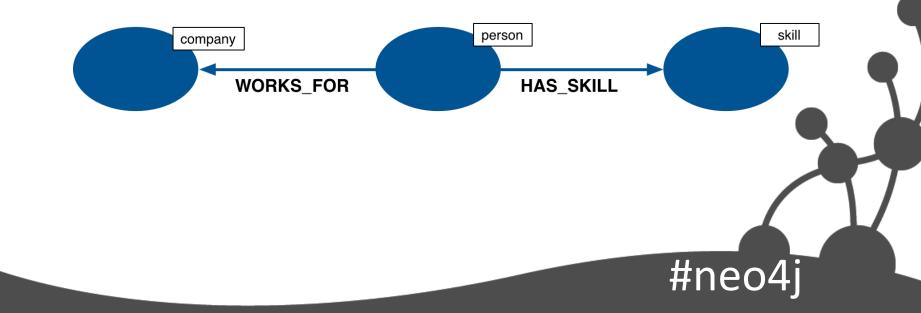

#### Data model

(company)<-[:WORKS\_FOR]-(person)-[:HAS\_SKILL]->(skill)

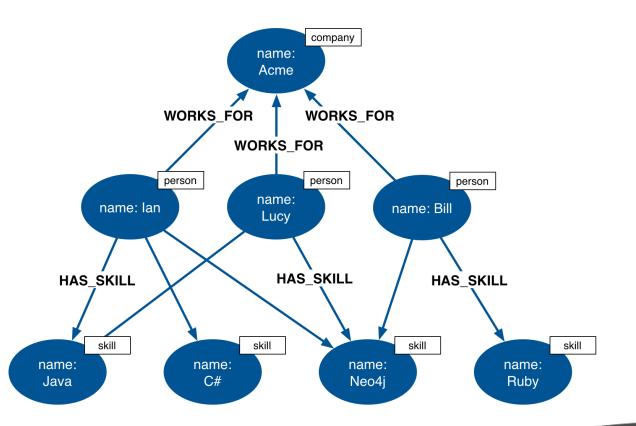

#### Formulating question as graph pattern

Which people, who work for the same company as me, have similar skills to me?

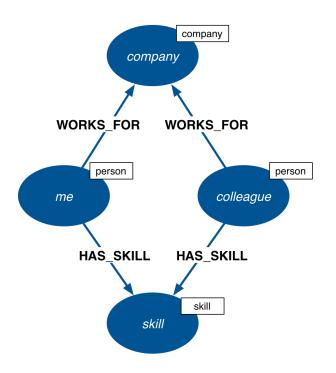

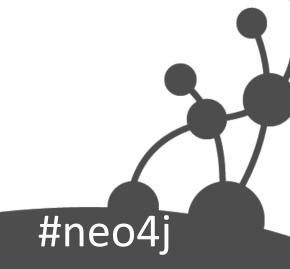

## Cypher query

Which people, who work for the same company as me, have similar skills to me?

```
MATCH (company)<-[:WORKS_FOR]-(me:person)-[:HAS_SKILL]->(skill), (company)<-[:WORKS_FOR]-(colleague)-[:HAS_SKILL]->(skill) WHERE me.name = {name}
```

RETURN colleague.name AS name, count(skill) AS score, collect(skill.name) AS skills

ORDER BY score DESC

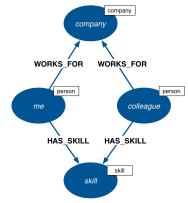

#### Graph pattern

Which people, who work for the same company as me, have similar skills to me?

MATCH (company)<-[:WORKS\_FOR]-(me:person)-[:HAS\_SKILL]->(skill), (company)<-[:WORKS\_FOR]-(colleague)-[:HAS\_SKILL]->(skill)

WHERE me.name = {name}

RETURN colleague.name AS name,

count(skill) AS score,

collect(skill.name) AS skills

ORDER BY score DESC

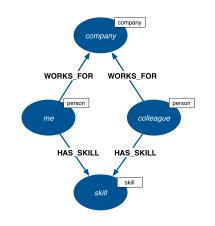

## Anchor pattern in graph

Which people, who work for the same company as me, have similar skills to me?

MATCH (company)<-[:WORKS\_FOR]-(me:person)-[:HAS\_SKILL]->(skill), (company)<-[:WORKS\_FOR]-(colleague)-[:PIAS\_SKILL]->(skill)

#### WHERE me.name = {name}

RETURN colleague name AS name, count(skill) AS sorre, collect(skill.name as skills
ORDER BY score DES

If an index for Person.name exists, Cypher will use it

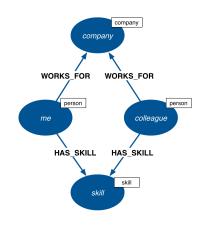

### Create projection of results

Which people, who work for the same company as me, have similar skills to me?

```
MATCH (company)<-[:WORKS_FOR]-(me:person)-[:HAS_SKILL]->(skill), (company)<-[:WORKS_FOR]-(colleague)-[:HAS_SKILL]->(skill)
```

WHERE me.name = {name}

RETURN colleague.name AS name, count(skill) AS score, collect(skill.name) AS skills ORDER BY score DESC

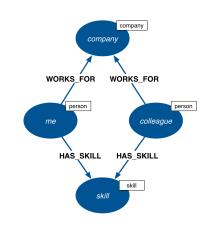

#### First match

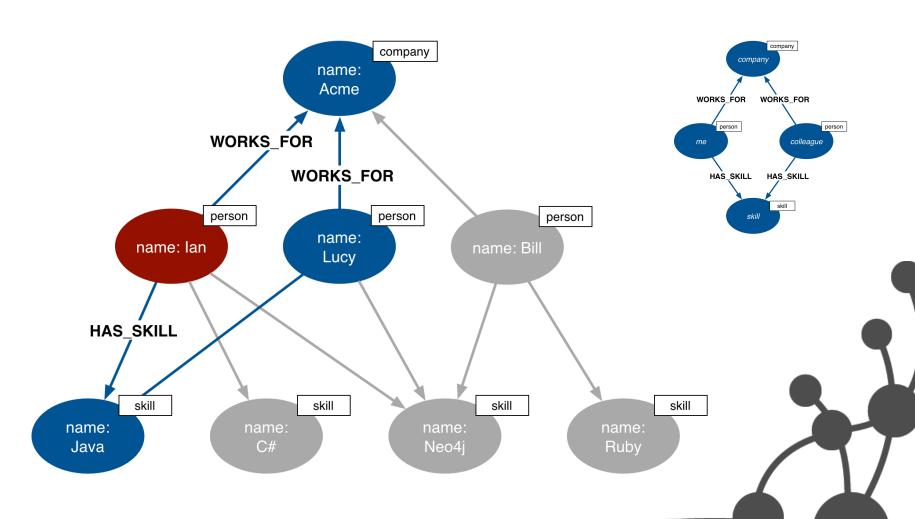

#### Second match

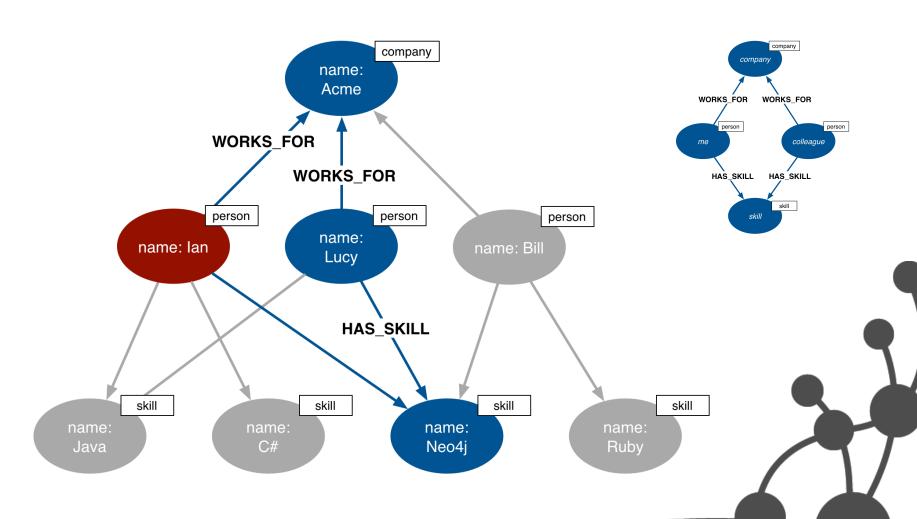

#### Third match

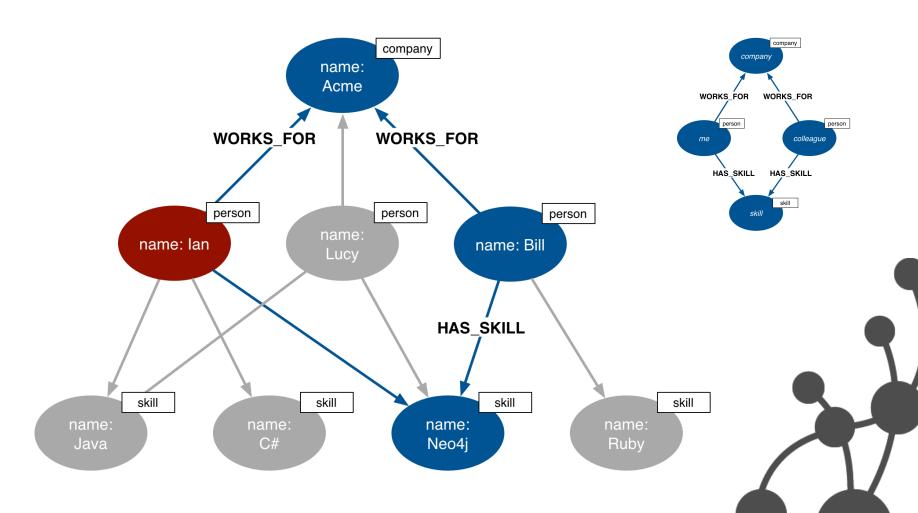

## Running the query

```
+-----+
| name | score | skills |
+-----+
| "Lucy" | 2 | ["Java","Neo4j"] |
| "Bill" | 1 | ["Neo4j"] |
+------+
2 rows
```

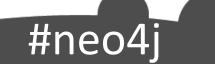

#### From user story to model

As an employee

I want to know who in the company has similar skills to me

So that we can exchange knowledge

MATCH (company)<-[:WORKS\_FOR]-(me:person)-[:HAS\_SKILL]->(skill), (company)<-[:WORKS\_FOR]-(colleague)-[:HAS\_SKILL]->(skill)

WHERE me.name = {name}

RETURN colleague.name AS name,

count(skill) AS score,

collect(skill.name) AS skills

ORDER BY score DESC

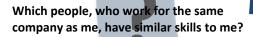

person WORKS\_FOR company person HAS\_SKILL skill

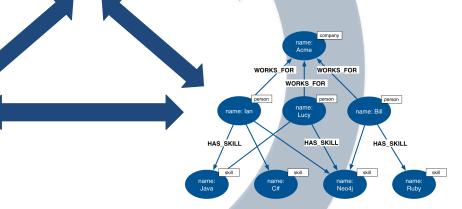

(company)<-[:WORKS\_FOR]-(person)-[:HAS\_SKILL]->(skill)

# Modeling tips

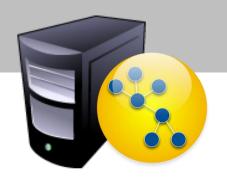

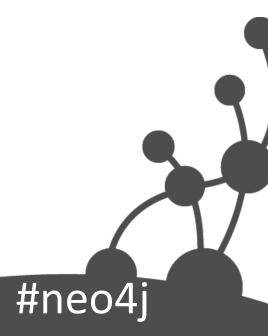

# Nodes for things

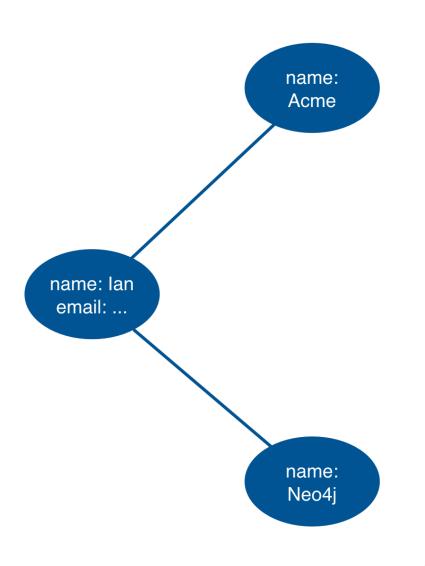

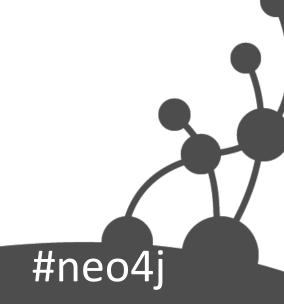

## Labels for grouping

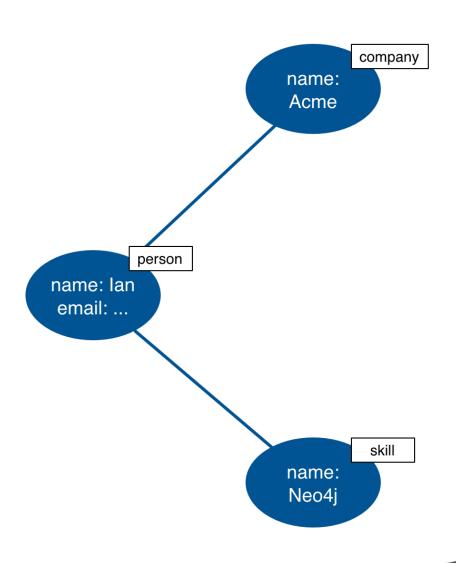

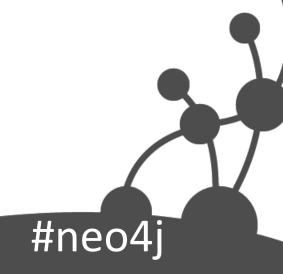

## Relationships for structure

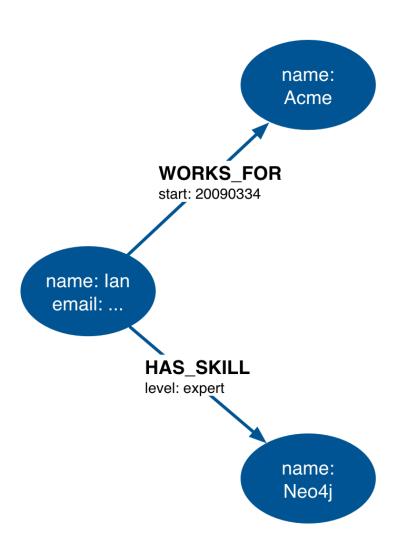

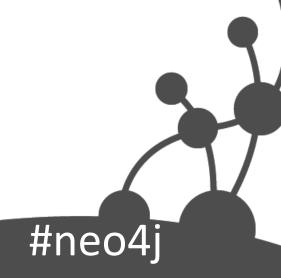

## Properties vs Relationships

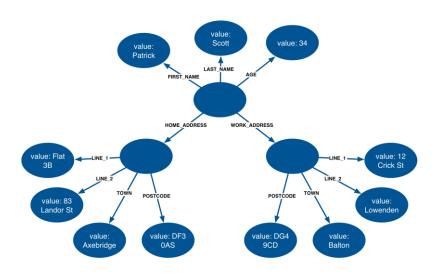

first-name: Patrick last-name: Scott age: 34

home-address: Flat 3B,

83 Landor St, Axebridge, DF3 0AS

work-address: Acme Ltd,

12 Crick St, Balton, DG4 9CD

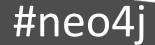

#### Use relationships when...

- You need to specify the weight, strength, or some other quality of the *relationship*
- AND/OR the attribute value comprises a complex value type (e.g. address)
- Examples:
  - Find all my colleagues who are expert (relationship quality) at a skill (attribute value) we have in common
  - Find all recent orders delivered to the same delivery address (complex value type)

#neo4j

## Find Expert Colleagues

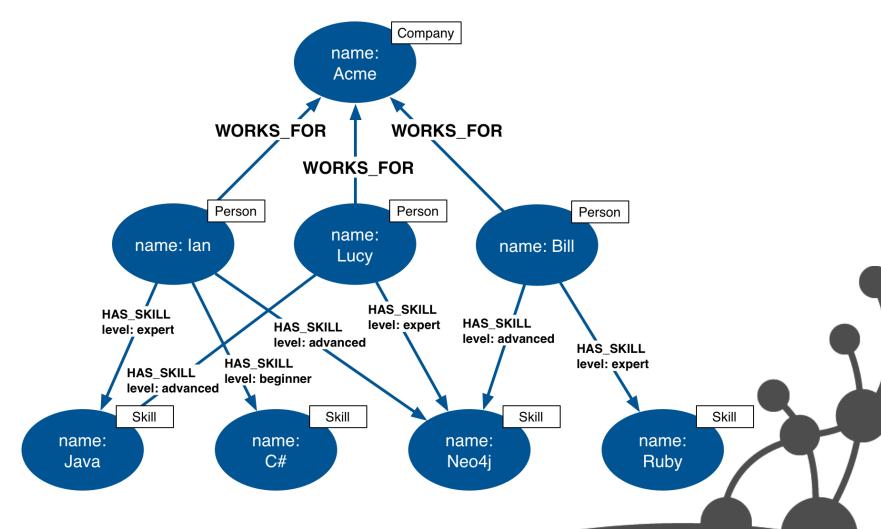

## Find Expert Colleagues

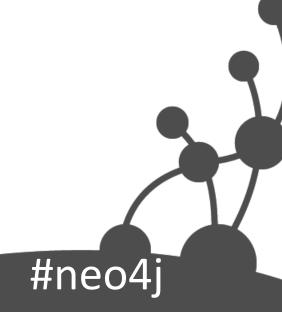

#### Relate and Filter

```
MATCH (user:Person)-[:HAS_SKILL]->(skill),
    (user)-[:WORKS_FOR]->(company),
    (colleague)-[:WORKS_FOR]->(skill)

(colleague)-[r:HAS_SKILL]->(skill)

WHERE user.name = {name} AND r.level = {skillLevel}

RETURN colleague.name AS name, skill.name AS skill
```

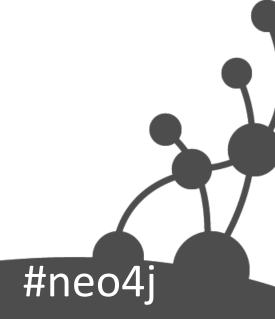

#### Use properties when...

- There's no need to qualify the relationship
- AND the attribute value comprises a simple value type (e.g. colour)
- Examples:
  - Find those projects written by contributors to my projects that use the same *language* (attribute value) as my projects

## Find Projects With Same Languages

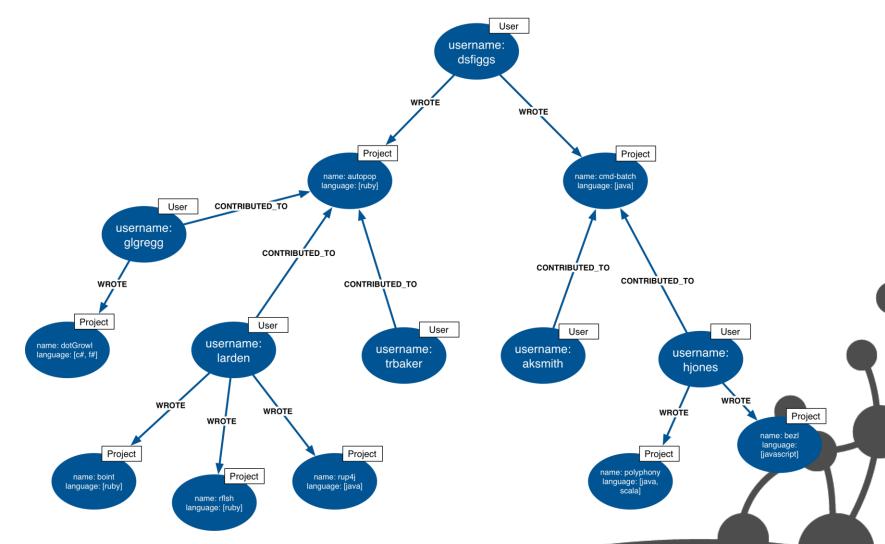

## Find Projects With Same Languages

```
MATCH (user:User)-[:WROTE]->(project:Project),
    (contributor)-[:CONTRIBUTED_TO]->(project),
    (contributor)-[:WROTE]->(otherProject:Project)

WHERE user.username = {username}

AND ANY (otherLanguage IN otherProject.language
    WHERE ANY (language IN project.language
    WHERE language = otherLanguage))

RETURN contributor.username AS username,
    otherProject.name AS project,
    otherProject.language AS languages
```

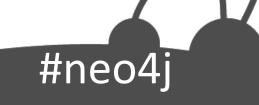

#### Relate and Filter

```
MATCH (user:User)-[:WROTE]->(project:Project),
    (contributor)-[:CONTRIBUTED_TO]->(project),
    (contributor)-[:WROTE]->(otherProject:Project)

WHERE user.username = {username}

AND ANY (otherLanguage IN otherProject.language
    WHERE ANY (language IN project.language
    WHERE language = otherLanguage))

RETURN contributor.username AS username,
    otherProject.name AS project,
    otherProject.language AS languages
```

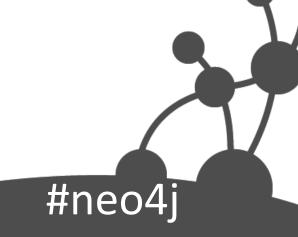

#### If Performance is Critical...

- Small property lookup on a node will be quicker than traversing a relationship
  - But traversing a relationship is still faster than a SQL join...
- However, many small properties on a node, or a lookup on a large string or large array property will impact performance
  - Always performance test against a representative dataset

#neo4j

## Relationship Granularity

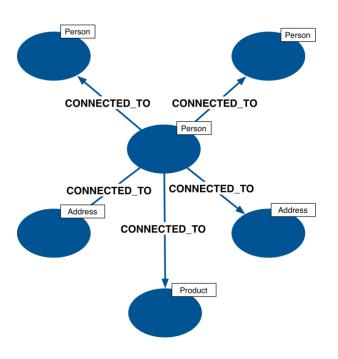

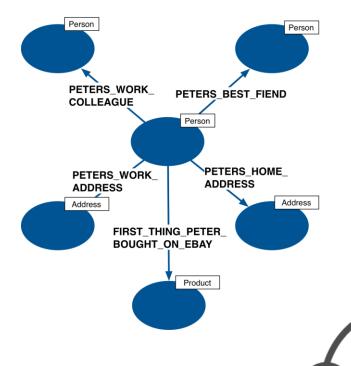

## **General Relationships**

Qualified by property

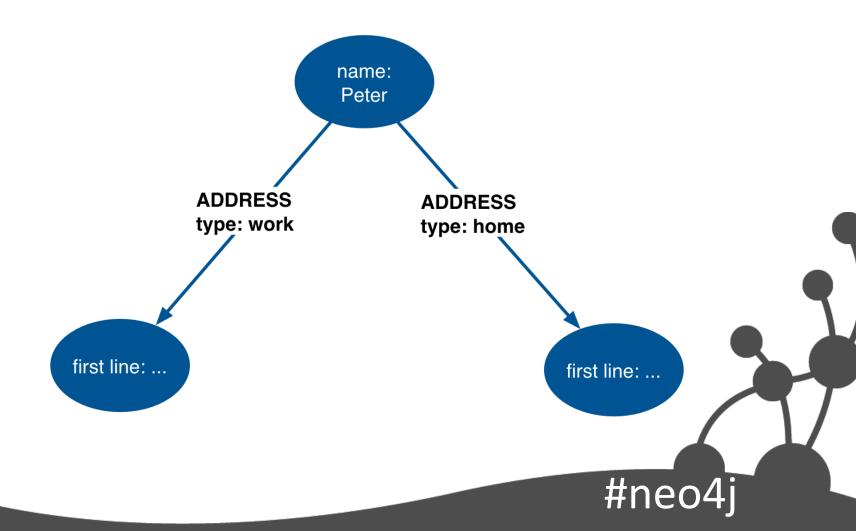

#### Easy to Query Across All Types

```
MATCH (person)-[a:ADDRESS]->(address)
WHERE person.name = {name}
RETURN a.type AS type,
address.firstline AS firstline
```

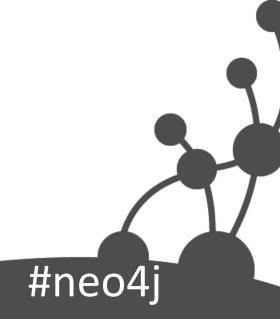

#### Property Access to Discover Sub-Types

```
MATCH (person)-[a:ADDRESS]->(address)
WHERE person.name = {name}
AND a.type = {type}
RETURN address.firstline AS firstline
```

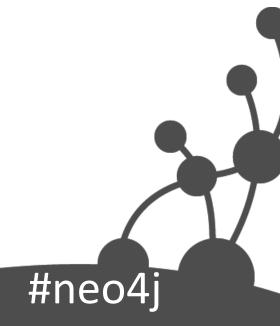

## Specific Relationships

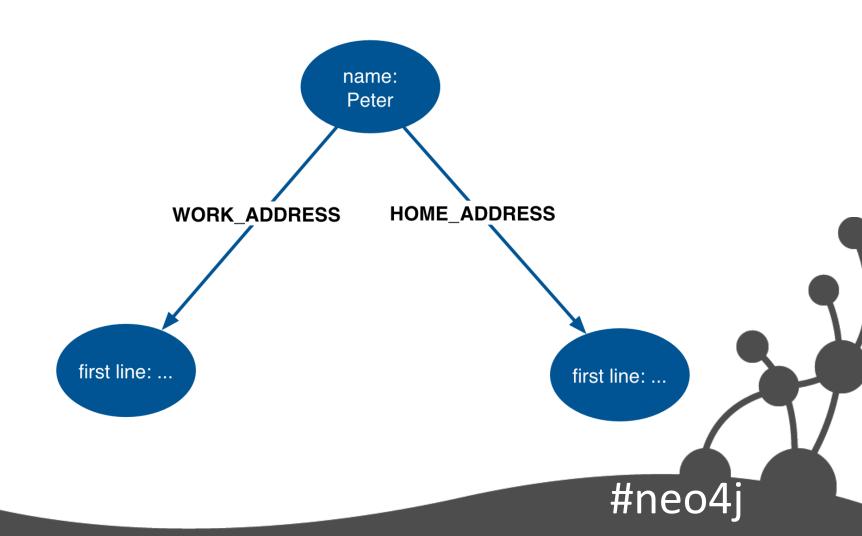

#### Easy to Query Specific Types

MATCH (person)-[:HOME\_ADDRESS]->(address)
WHERE person.name = {name}
RETURN address.firstline AS firstline

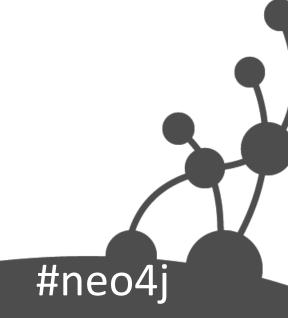

## Cumbersome to Discover All Types

```
MATCH (person)-
[a:HOME_ADDRESS|WORK_ADDRESS]
->(address)
WHERE person.name = {name}
RETURN type(a) AS type,
address.firstline AS firstline
```

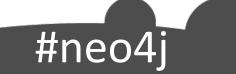

#### Cumbersome to Discover All Types

```
MATCH (person)-
    [a:HOME_ADDRESS|WORK_ADDRESS]
    ->(address)
WHERE person.name = {name}
RETURN type(a) AS type,
    address.firstline AS firstline
```

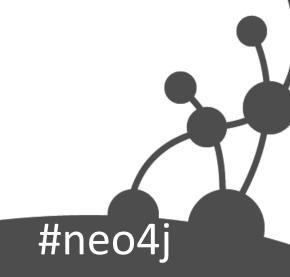

#### Best of Both Worlds

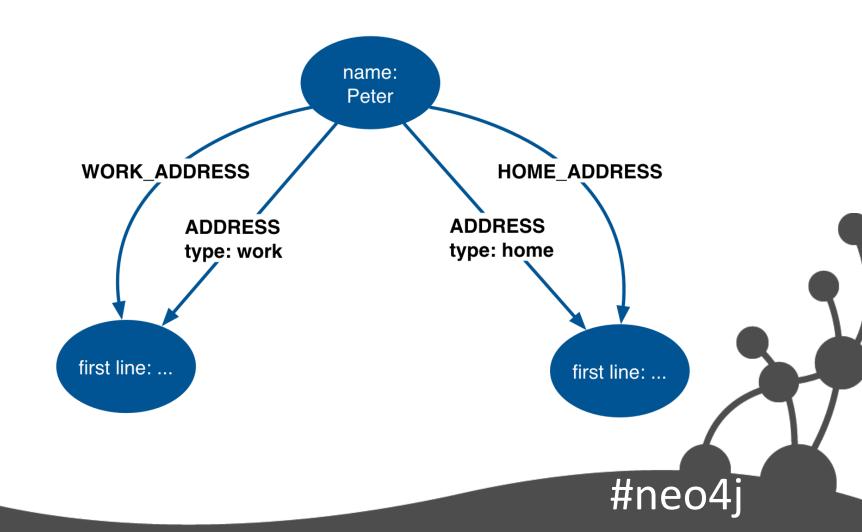

#### Don't model entities as relationships

- Limits data model evolution
  - Unable to associate more entities
- Entities sometimes hidden in a verb
- Smells:
  - Lots of attribute-like properties
  - Property value redundancy
  - Heavy use of relationship indexes

#neo4j

## **Example: Reviews**

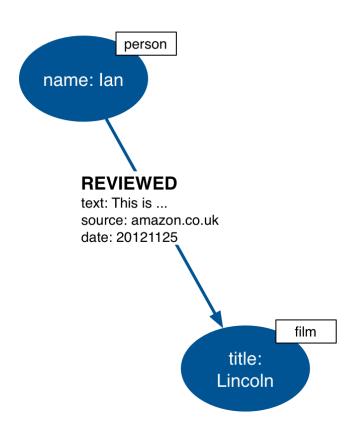

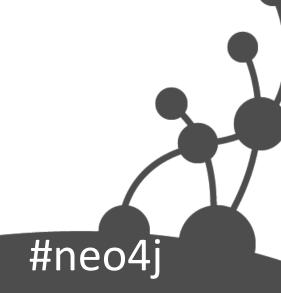

#### Add another review

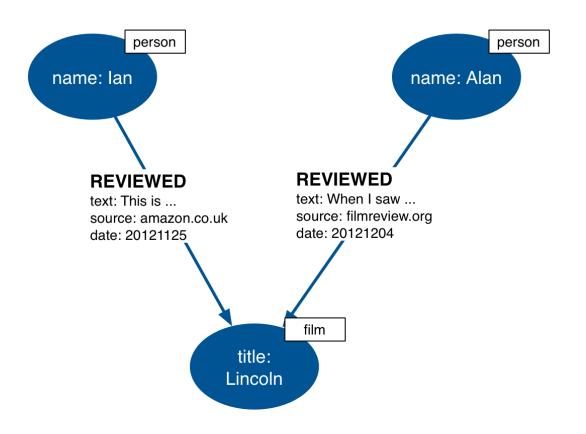

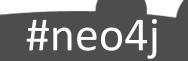

#### And another

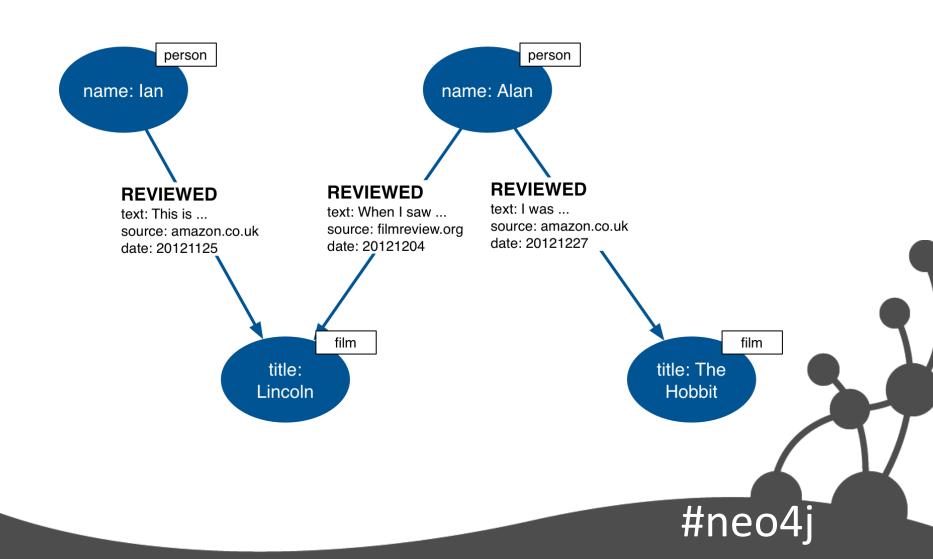

#### **Problems**

- Redundant data
   (2 x amazon.co.uk)
- Difficult to find reviews for source
- Users can't comment on reviews

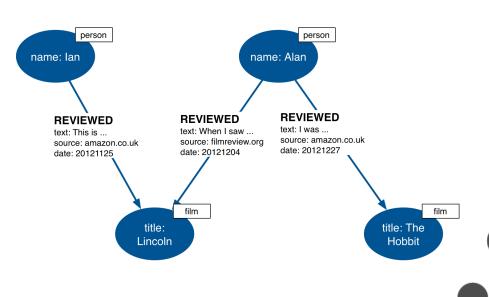

#### Revised model

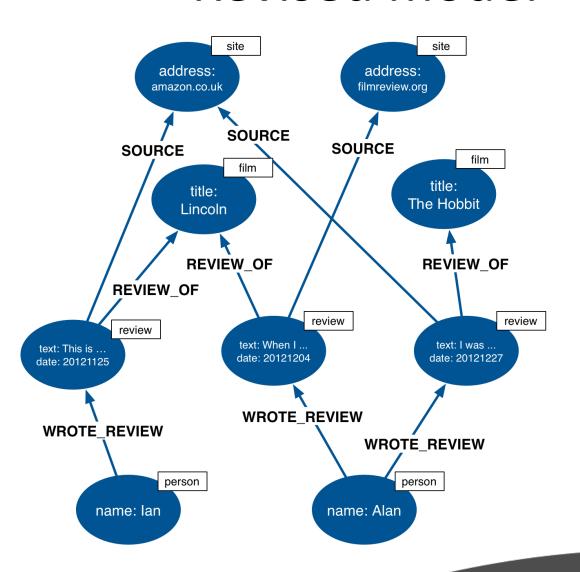

#### Model actions in terms of products

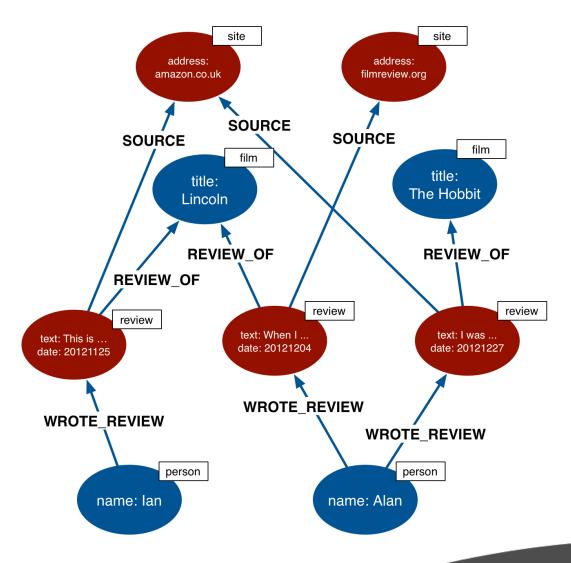

#neo4j

# Testing

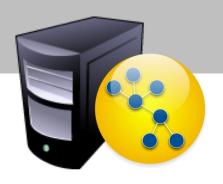

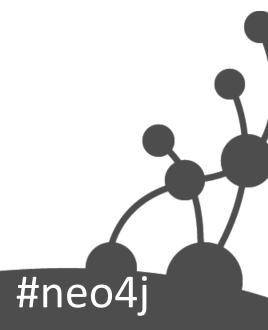

#### Test-driven data modeling

- Unit test with small, well-known datasets
  - Inject small graphs to test individual queries
  - Datasets express understanding of domain
  - Use the tests to identify regressions as your data model evolves
- Performance test queries against representative dataset

# Query times proportional to size of subgraph searched

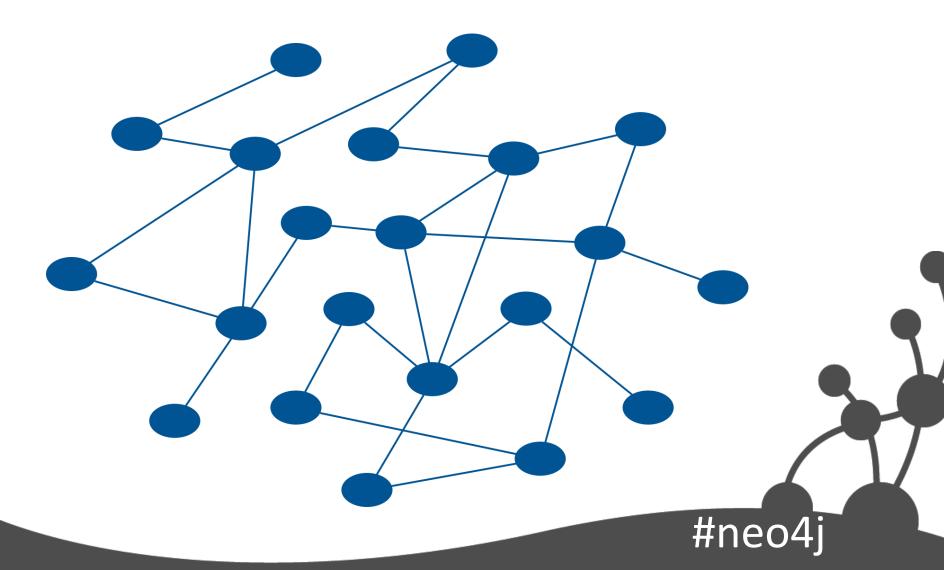

# Query times proportional to size of subgraph searched

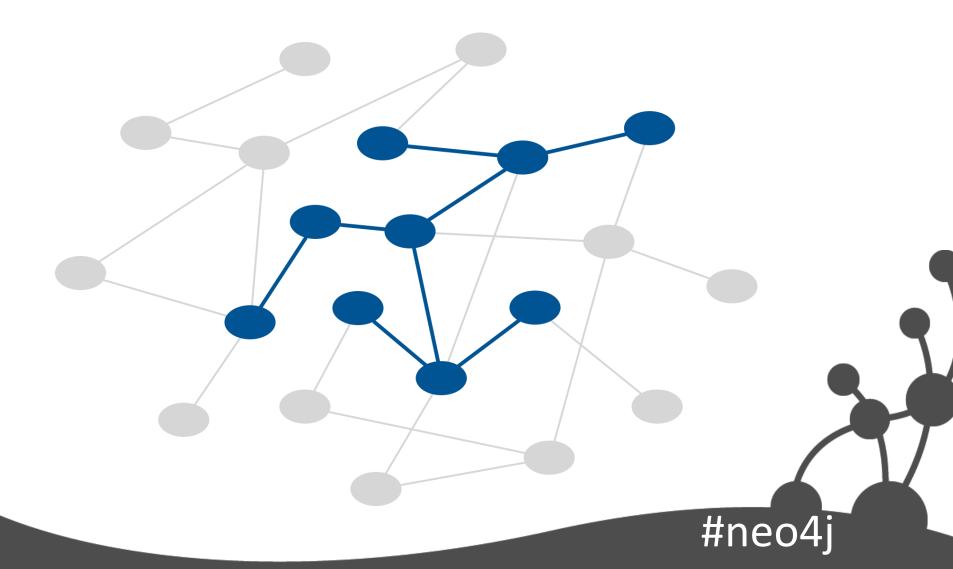

# Query times proportional to size of subgraph searched

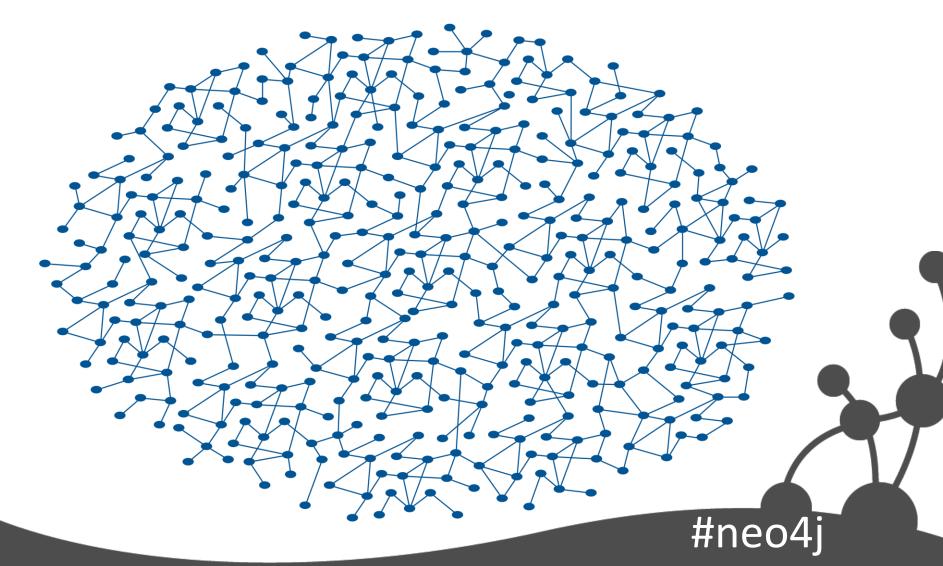

## Query times remain constant ...

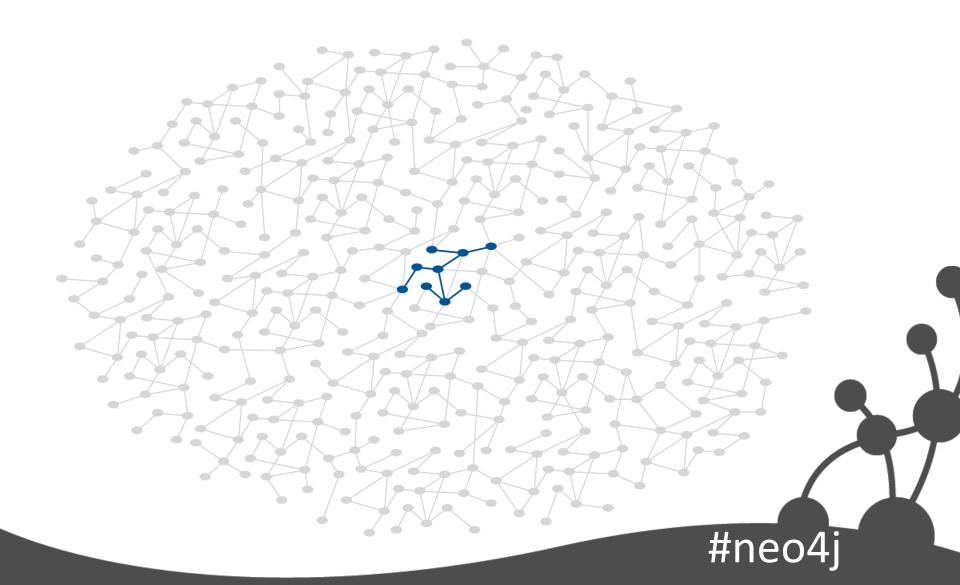

# ... unless subgraph searched grows

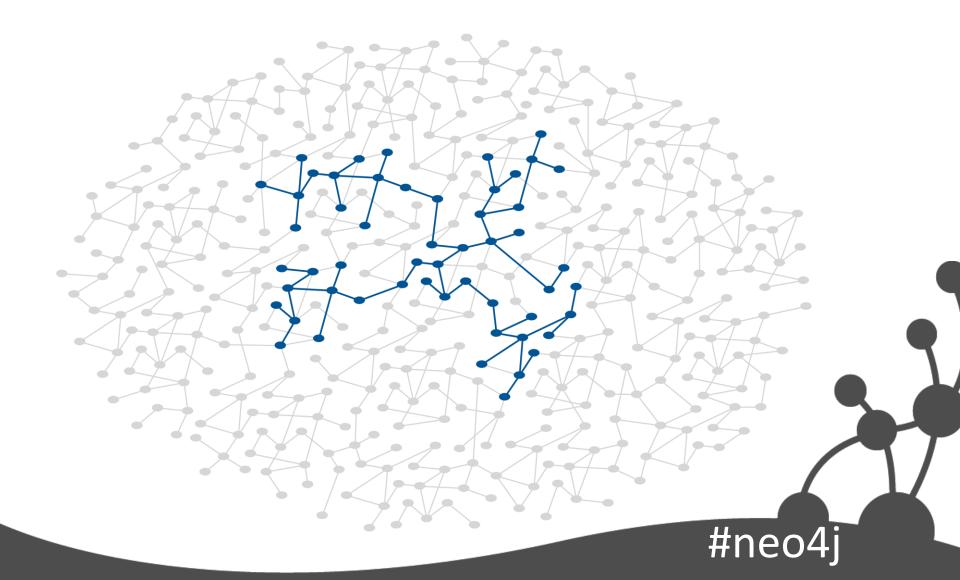

## Unit test fixture

```
public class ColleagueFinderTest {
 private static GraphDatabaseService db;
 private static ColleagueFinder finder;
 @BeforeClass
 public static void init() {
  db = new TestGraphDatabaseFactory().newImpermanentDatabase();
  ExampleGraph.populate( db );
  finder = new ColleagueFinder( db );
 @AfterClass
 public static void shutdown() {
  db.shutdown();
```

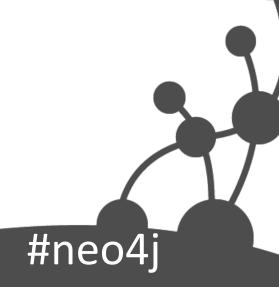

# ImpermanentGraphDatabase

- In-memory
- For testing only

```
<dependency>
  <groupId>org.neo4j</groupId>
  <artifactId>neo4j-kernel</artifactId>
  <version>${project.version}</version>
  <type>test-jar</type>
  <scope>test</scope>
</dependency>
```

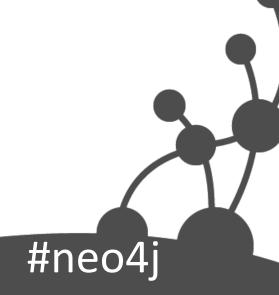

# Create sample data

```
public static void populate( GraphDatabaseService db ) {
 ExecutionEngine engine = new ExecutionEngine( db );
 String cypher =
  "CREATE ian:person VALUES {name:'lan'},\n" +
       bill:person VALUES {name:'Bill'},\n" +
       lucy:person VALUES {name:'Lucy'},\n" +
       acme:company VALUES {name:'Acme'},\n" +
   // Cypher continues...
       (bill)-[:HAS_SKILL]->(neo4j),\n" +
       (bill)-[:HAS_SKILL]->(ruby),\n" +
       (lucy)-[:HAS_SKILL]->(java),\n" +
       (lucy)-[:HAS SKILL]->(neo4j)";
 engine.execute( cypher );
```

### Unit test

```
@Test
public void shouldFindColleaguesWithSimilarSkills() throws Exception {
    // when
    Iterator<Map<String, Object>> results = finder.findFor( "lan" );
    // then
    assertEquals( "Lucy", results.next().get( "name" ) );
    assertEquals( "Bill", results.next().get( "name" ) );
    assertFalse( results.hasNext() );
}
```

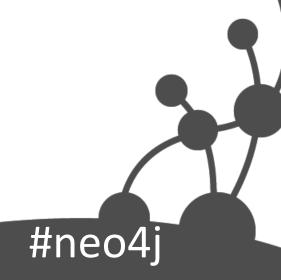

# Object under test

```
public class ColleagueFinder {
  private final ExecutionEngine cypherEngine;

public ColleagueFinder( GraphDatabaseService db ) {
    this.cypherEngine = new ExecutionEngine( db );
  }

public Iterator<Map<String, Object>> findFor( String name ) {
    ...
  }
}
```

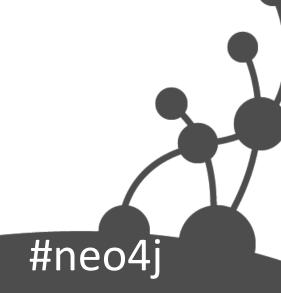

# findFor() method

```
public Iterator<Map<String, Object>> findFor( String name ) {
 String cypher =
  "MATCH (me:person)-[:WORKS_FOR]->(company),\n" +
      (me)-[:HAS_SKILL]->(skill),\n" +
      (colleague)-[:WORKS_FOR]->(company),\n" +
      (colleague)-[:HAS_SKILL]->(skill)\n" +
  "WHERE me.name = {name}\n" +
  "RETURN colleague.name AS name,\n" +
       count(skill) AS score,\n" +
       collect(skill.name) AS skills\n" +
  "ORDER BY score DESC":
 Map<String, Object> params = new HashMap<String, Object>();
 params.put( "name", name );
 return cypherEngine.execute( cypher, params ).iterator();
```

# Unmanaged extension

```
@Path("/similar-skills")
public class ColleagueFinderExtension {
 private static final ObjectMapper MAPPER = new ObjectMapper();
 private final ColleagueFinder colleagueFinder;
 public ColleagueFinderExtension( @Context GraphDatabaseService db ) {
  this.colleagueFinder = new ColleagueFinder( db );
 @GET
 @Produces(MediaType.APPLICATION_JSON)
 @Path("/{name}")
 public Response getColleagues( @PathParam("name") String name )
  throws IOException {
  String json = MAPPER
       .writeValueAsString( colleagueFinder.findFor( name ) );
  return Response.ok().entity( json ).build();
```

## **JAX-RS** annotations

```
@Path("/similar-skills")
public class ColleagueFinderExtension {
 private static final ObjectMapper MAPPER = new ObjectMapper();
 private final ColleagueFinder colleagueFinder;
 public ColleagueFinderExtension( @Context GraphDatabaseService db ) {
  this.colleagueFinder = new ColleagueFinder( db );
 @GET
 @Produces(MediaType.APPLICATION JSON)
 @Path("/{name}")
 public Response getColleagues( @PathParam("name") String name )
  throws IOException {
  String ison = MAPPER
       .writeValueAsString( colleagueFinder.findFor( name ) );
  return Response.ok().entity(json).build();
```

## Map HTTP request to object+method

#neo4

```
@Path("/similar-skills")
public class ColleagueFinderExtension {
 private static final ObjectMapper MAPPER = new ObjectMapper();
 private final ColleagueFinder colleagu Finder;
 public ColleagueFinderExtension(@Con
                                           GraphDatabaseService db ) {
  this.colleagueFinder = new ColleagueFind
                                             db );
                                        /similar-skills
                              GET
                                                           /Sue
 @GET
 @Produces(MediaType.APPLICATION_JSON)
 @Path("/{name}")
 public Response getColleagues( @PathParam("name") String name )
  throws IOException {
  String ison = MAPPER
       .writeValueAsString( colleagueFinder.findFor( name ) );
  return Response.ok().entity(json).build();
```

# Database injected by server

```
@Path("/similar-skills")
public class ColleagueFinderExtension {
 private static final ObjectMapper MAPPER = new ObjectMapper();
 private final ColleagueFinder colleagueFinder;
 public ColleagueFinderExtension( @Context GraphDatabaseService db ) {
  this.colleagueFinder = new ColleagueFinder( db );
 @GET
 @Produces(MediaType.APPLICATION JSON)
 @Path("/{name}")
 public Response getColleagues(@PathParam("name") String name)
  throws IOException {
  String json = MAPPER
       .writeValueAsString( colleagueFinder.findFor( name ) );
  return Response.ok().entity(json).build();
```

# Generate and format response

```
@Path("/similar-skills")
public class ColleagueFinderExtension {
 private static final ObjectMapper MAPPER = new ObjectMapper();
 private final ColleagueFinder colleagueFinder;
 public ColleagueFinderExtension( @Context GraphDatabaseService db ) {
  this.colleagueFinder = new ColleagueFinder( db );
 @GET
 @Produces(MediaType.APPLICATION JSON)
 @Path("/{name}")
 public Response getColleagues(@PathParam("name") String name)
  throws IOException {
  String json = MAPPER
       .writeValueAsString( colleagueFinder.findFor( name ) );
  return Response.ok().entity( json ).build();
```

## Extension test fixture

```
public class ColleagueFinderExtensionTest {
 private static CommunityNeoServer server;
 @BeforeClass
 public static void startServer() throws IOException
  server = CommunityServerBuilder.server()
       .withThirdPartyJaxRsPackage(
            "org.neo4j.good_practices", "/colleagues")
       .build();
  server.start();
  ExampleGraph.populate( server.getDatabase().getGraph() );
 @AfterClass
 public static void stopServer() {
  server.stop();
```

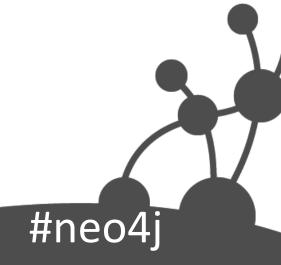

# CommunityServerBuilder

Programmatic configuration

```
<dependency>
  <groupId>org.neo4j.app</groupId>
  <artifactId>neo4j-server</artifactId>
  <version>${project.version}</version>
  <type>test-jar</type>
</dependency>
```

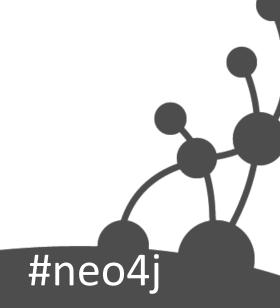

# Testing extensions

```
@Test
public void shouldReturnColleaguesWithSimilarSkills() throws Exception {
 Client client = Client.create( new DefaultClientConfig() );
 WebResource resource = client
     .resource( "http://localhost:7474/colleagues/similar-skills/lan" );
 ClientResponse response = resource
     .accept( MediaType.APPLICATION_JSON )
     .get( ClientResponse.class );
 List<Map<String, Object>> results = new ObjectMapper()
     .readValue(response.getEntity( String.class ), List.class );
 // Assertions
```

# Testing extensions (continued)

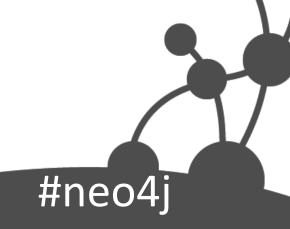

## Examples to follow

## Neo4j Good Practices

Accompanying code for some of the examples in this talk. <a href="https://github.com/iansrobinson/neo4j-good-practices">https://github.com/iansrobinson/neo4j-good-practices</a>

## Cypher-RS

A server extension that allows you to configure fixed REST end points for cypher queries.

https://github.com/jexp/cypher-rs

#neo4j

# Learning More

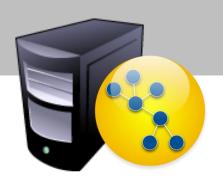

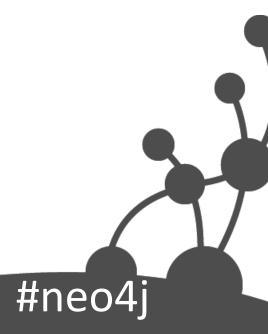

# **Graph Databases Book**

www.graphdatabases.com

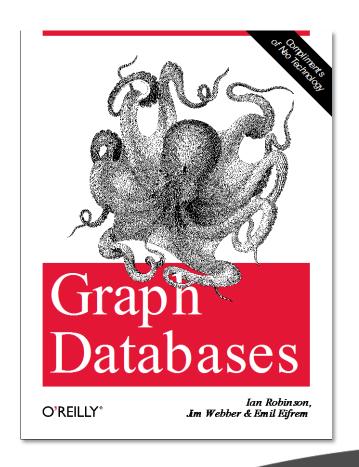

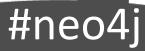

# Neo4j Manual Modeling Examples

### Google "neo4j modeling manual"

#### **Chapter 7. Data Modeling Examples**

<u>The Neo4j Manual</u> > <u>Tutorials</u> > Data Modeling Examples

#### Table of Contents

- 7.1. User roles in graphs
- 7.2. ACL structures in graphs
- 7.3. Linked Lists
- 7.4. Hyperedges
- 7.5. Basic friend finding based on social neighborhood
- 7.6. Co-favorited places
- 7.7. Find people based on similar favorites
- 7.8. Find people based on mutual friends and groups
- 7.9. Find friends based on similar tagging
- 7.10. Multirelational (social) graphs
- 7.11. Implementing newsfeeds in a graph
- 7.12. Boosting recommendation results
- 7.13. Calculating the clustering coefficient of a network
- 7.14. Pretty graphs
- 7.15. A multilevel indexing structure (path tree)
- 7.16. Complex similarity computations
- 7.17. The Graphity activity stream model

The following chapters contain simplified examples of how different domains can be modeled using Neo4j. The aim is not to give full examples, but to suggest possible ways to think using nodes, relationships, graph patterns and data locality in traversals.

The examples use Cypher queries a lot, read <u>Part III, "Cypher Query Language"</u> for more information.

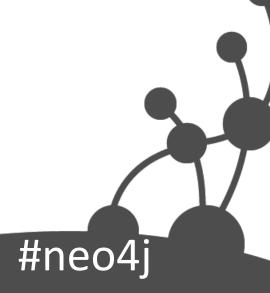

# Cypher Modeling Challenge

- · What is the average taxi time at each airport for both departures and arrivals?
- · What is the leading cause of departure delays at each airport?
- How many outbound flights were cancelled at each airport?

#### Or more specific questions such as:

- · Which flights from Los Angeles (LAX) to Chicago (ORD) were delayed for more than 10 minutes due to late arrivals?
- How does seasonality affect departure taxi times at Chicago's O'Hare International Airport (ORD)?
- · What is the standard deviation of arrival taxi times at Dallas/Fort Worth (DFW)?

These are the types of questions airline carriers are asking when attempting to construct efficient flight plans for their customers. After initializing the data (Query 1), we can start answering these questions and drawing insights.

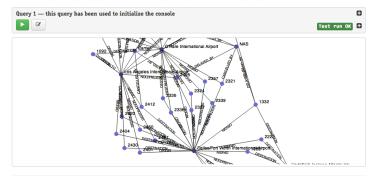

### What is the average taxi time at each airport for both departures and arrivals?

A flight planner will want to take into consideration how long it takes on average for a plane to travel from its gate to the runway, or vice versa, at a given airport. The consequences for leaving customers sitting on a tarmac for too long can range from a few angry letters to a PR nightmare.

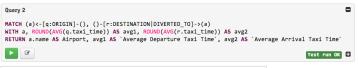

| Airport                                          | A  | parture Taxi Average Arriva<br>me Time | l Taxi |
|--------------------------------------------------|----|----------------------------------------|--------|
| Los Angeles International Airport                | 26 | 10                                     |        |
| Hartsfield-Jackson Atlanta International Airport | 18 | 9                                      |        |
| Dallas/Fort Worth International Airport          | 13 | 8                                      |        |
| O'Hare International Airport                     | 13 | 6                                      |        |

#### What is the leading cause of departure delays at each airport?

Are the delays at a given airport mostly out of one's control (weather delays) or are the delays mostly preventable (carrier delays)? A flight planner would be interested to learn which of these types of delays are most prevalent at each of its airports.

### **GraphGist Challenge Submissions**

The GraphGist Challenge was run during September 2013 and had the following submissions:

- Holiday Resorts by Raju Rama Krishna
- · Sports League by @yaravind
- · Learning Graph by jotomo
- IKEA furniture Graph by @rvanbruggen
- Enterprise Content Management Graph by @PieterJanVA
- US Flights & Airports by @\_nicolemargaret
- · Chess Games and Positions by @wefreema
- Why JIRA should use Neo4J by @PieterJanVA
- · Mystery Science Theater 3000 Actors and Characters by @virtualswede
- Breaking Bad characters are interested in some products, let's see which are by @fforbeck
- Ditching Grandma Graphy Accounting by @ShaunDaley1
- · MotoGp Graph Gist by @ricshouse
- European Royalty by @frant\_hartm
- Product Catalog by @yaravind
- A Simple Meta-Data Model by @perival

https://github.com/neo4jcontrib/graphgist/wiki

#neo4

# Modeling Webinar

# Coming soon...

(<u>www.neotechnology.com/newsletter</u> or @neo4j if interested)

#neo4j

# Modeling Workshop

# Coming soon...

(rik@neotechnology.com if interested)

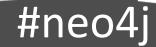

## And that's it

# @markhneedham

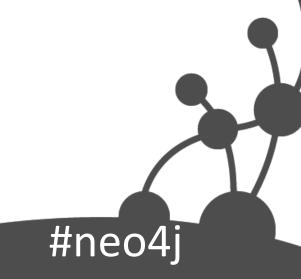